# **Photoshop Jumbo 2025 Download**

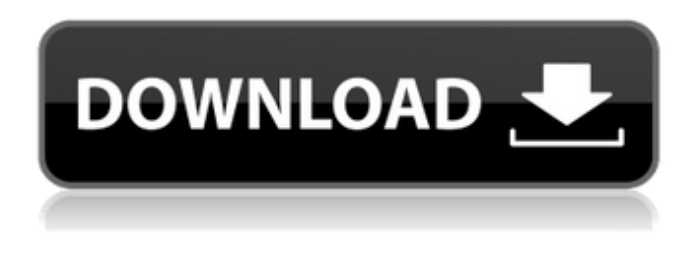

### **Download Mod Adobe Photoshop For Pc Crack + For Windows**

Note The best way to get an image ready for Photoshop is to take a photo with a decent digital camera and the original image saved as a TIFF, EPS, or JPEG file. If you have done so, you will need to save the photo in a RAW format for it to be ready for editing by Photoshop and other photo-editing programs. The computer's built-in graphics card and monitor display are standard for today's computers, so you don't need to purchase an expensive graphics card or special monitor.

#### **Download Mod Adobe Photoshop For Pc For PC**

Adobe Photoshop is a fine-art tool for creating and editing images. With it, you can create works of art, customize your photos and make and enhance your desktop backgrounds. Features The features of Photoshop are spread out in three different menus: Edit, Tools and Preferences. The following features can be found in Photoshop. Particles and Clones This feature is useful for creating particles and cloning characters. Contour and Gradient This feature is useful for making shapes and clipping masks. Effects This feature is useful for retouching and adding effects to your images. Color Adjustments This feature is useful for adjusting the colors in your photos. Flame, Glow and Iris This feature is useful for creating light or shadow effects. Draw This feature is useful for drawing using markers, pens or other drawing tools. Adjustment Layers This feature is useful for creating, deleting or applying layer effects. Layers This feature is useful for creating layer groups, duplicating or moving layers and also for exporting or overwriting images. Spot Healing Brush This feature is useful for editing and cleaning your photos. Edge Detection This feature is useful for finding the edges in a photo. Magic Eraser This feature is useful for removing objects and parts of the background. Pen This feature is useful for drawing. Paths This feature is useful for creating paths to work with later. Designing and editing The graphics editing features of Photoshop are used to edit the images. The following features are available in this section. Document This feature is used to create, edit and save files. Batch Processor This feature is used to apply multiple edits at once. Layer Styles This feature is used for adding layer styles and drawing on layers. Group This feature is used to organize layers. Shape tools This feature is used to create and edit shapes and their properties. Fill and Stroke This feature is used to change the color, width and type of the shape. Arrow This feature is used to create arrows. Text This feature is used to create texts and edit them. Blend This feature is used for merging two 05a79cecff

# **Download Mod Adobe Photoshop For Pc Crack Torrent**

.071, 0.042] ], ... }, ... }, ... } and return it: { "\_shards" : { "total" : 36, "successful" : 36, "failed" : 0 }, "hits" : { "total" : { "value" : 3, "relation" : "eq" }, "max\_score" : 1.0, "hits" : [ { "\_index" : "test", "\_type" : "\_doc", "\_id" : "5BifwX8PfYp1egV7yLdg", "\_nested" : { "field2" : [ { "test2" : [ { "test1" : 0.071, "test2" : 0.000, "test3" : 0.000, "test4

### **What's New in the Download Mod Adobe Photoshop For Pc?**

The Liquify filter, which is currently under development, allows you to move, stretch, shrink, skew, and distort your image with a couple of easy steps. You can also use it for creating ripple-like effects, and even for creating organic shapes for your images. Liquify filters. The Posterize tool is a fast and easy way to jazz up your images by changing the color levels of pixels in an image. The result can be an interesting, eye-catching, and funky piece. Posterize filters. The Pen tool is a powerful tool that is used for precise drawing, with the ability to undo and manipulate your drawings on the fly. (See Introducing the Pen tool and Creating and Manipulating Lines.) The Gradient tool gives you the ability to easily create a gradient that you can use to change the color in one part of your image to another. (See Creating gradients.) Gradient tool. You can apply various effects to an image, such as Glow, Emboss, Vignette, Posterize, Adjust Color, Adjust Brightness, and Adjust Saturation. Adobe Photoshop. The Filters panel is used to apply effects to images. The filters are grouped into categories, such as Color, Layers, and Blur. The Effects panel, located on the bottom-right hand side of the screen, is where you find the Adjustments layer, which is used to control and adjust attributes such as levels, contrast, saturation, and the like. The Panel Switcher allows you to toggle back and forth between a number of panels, depending on what you are working on. The panels include the Layers panel, where you create and edit the layers in your image, the History, which gives you the ability to undo and redo changes that you have made to your image, the Design panel, where you make adjustments to your image, such as tweaking levels, contrast, and the like, and the Eyedropper, which allows you to sample the color or fill out an area of the image. The Filmstrip panel shows your image or other associated photos and gives you easy access to recent or recently edited photos. Adobe Photoshop. The Stroke panel is used to control the stroke and stroke weight of your pen, brush, or other painting tool. The Bucket, which is used to fill in an area of your image, and the Swatches panel, which is used to pick up and apply color from your image

# **System Requirements For Download Mod Adobe Photoshop For Pc:**

Minimum: OS: Windows 10, Windows 7, Windows 8.1 Processor: Intel® Core™ 2 Duo 2.66 GHz or AMD Phenom™ X4 945 Memory: 2 GB Graphics: DirectX 11 DirectX: Version 9.0c Hard Drive: 500 MB free space Sound Card: DirectX compatible Network: Broadband Internet connection Additional Notes: All files included in this download are in English, unless otherwise noted. Recommended: OS: Windows 10,

Related links:

<http://www.medvedy.cz/pencil-sketch-photoshop-action-freebie/> <http://saddlebrand.com/?p=35194> <https://www.tailormade-logistics.com/sites/default/files/webform/hilche780.pdf> [https://ebbsarrivals.com/2022/07/01/was-to-constitute-a-percentage-of-the-product-sought-to-be-imported-and-distributed-to](https://ebbsarrivals.com/2022/07/01/was-to-constitute-a-percentage-of-the-product-sought-to-be-imported-and-distributed-to-consumers-and-in-the-market-in-the-united-kingdom-other-than-to-qualifying-professional-or-educational-users-su/)[consumers-and-in-the-market-in-the-united-kingdom-other-than-to-qualifying-professional-or-educational-users-su/](https://ebbsarrivals.com/2022/07/01/was-to-constitute-a-percentage-of-the-product-sought-to-be-imported-and-distributed-to-consumers-and-in-the-market-in-the-united-kingdom-other-than-to-qualifying-professional-or-educational-users-su/) <https://davidocojewelers.com/download-free-adobe-photoshop-for-windows-8> <https://malekrealty.org/free-psd/> <https://wiki.dpjw.org/webform7/uk/system/files/webform/218/bratru873.pdf> <https://opagac-elearning.org/blog/index.php?entryid=3101> [https://fierce-beyond-36083.herokuapp.com/adobe\\_photoshop\\_free\\_download\\_for\\_windows\\_7\\_64\\_bit\\_old\\_versi.pdf](https://fierce-beyond-36083.herokuapp.com/adobe_photoshop_free_download_for_windows_7_64_bit_old_versi.pdf) <https://restor8tivehr.com/wp-content/uploads/2022/07/katgeo.pdf> <http://www.vidriositalia.cl/?p=27088> <https://ayam24.com/adobe-photoshop-express-installer-free/> <https://luxurygamingllc.com/wp-content/uploads/2022/06/ullrmeig.pdf> <https://infinite-dawn-25003.herokuapp.com/wazcla.pdf> <https://recreovirales.com/photoshop-cs5-trial-version-download/> <https://hhinst.com/advert/adobe-brushes-2k-free-photoshop-brushes-for-download/> <http://www.studiofratini.com/wp-content/uploads/2022/07/nadgrat.pdf> <http://fritec-doettingen.ch/#!/?p=18256> <https://www.tenerifelife.net/advert/photoshop-cc-2021/> <https://agile-wildwood-65432.herokuapp.com/olizavy.pdf>